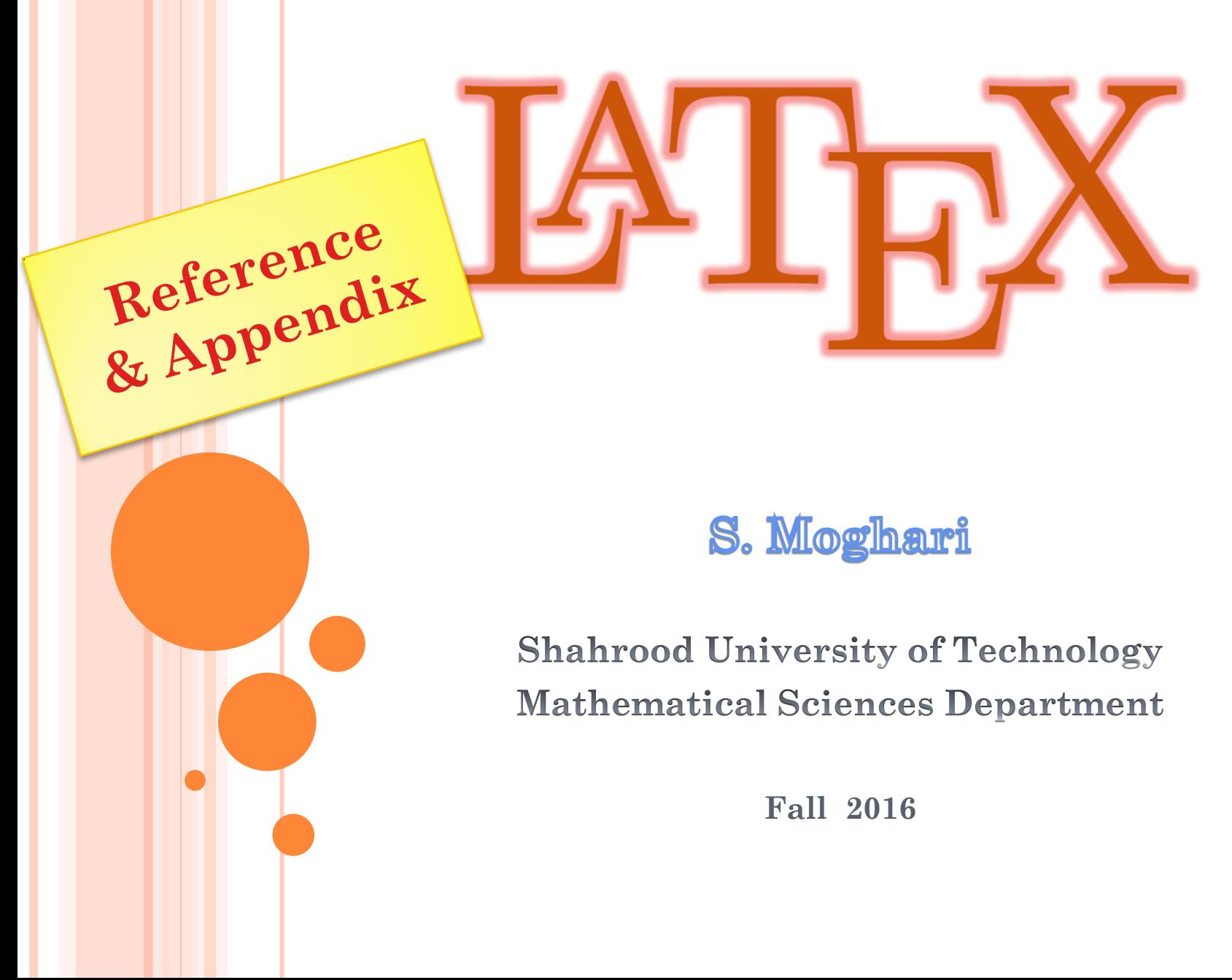

## Outlines

- **1 Bibliography**
- **2 Glossary**
- **3 Index**
- **4 Appendix**
- **5 Hyperlinks**

#### Introduction

**\documentclass{article} \usepackage[english]{babel} \usepackage{biblatex} \addbibresource{bibfile.bib}**

**The database of references**

#### **\begin{document}**

**Let's cite! The Einstein's journal paper \cite{einstein} and the Dirac's book \cite{dirac} are physics related items.** 

#### **\printbibliography**

#### **\end{document}**

Let's cite! The Einstein's journal paper [2] and the Dirac's book [1] are physics related items.

- Paul Adrien Maurice Dirac. The Principles of Quantum Mechanics. In- $\lceil 1 \rceil$ ternational series of monographs on physics. Clarendon Press, 1981. ISBN: 9780198520115.
- Albert Einstein. "Zur Elektrodynamik bewegter Körper. (German) [On the  $\lceil 2 \rceil$ electrodynamics of moving bodies<sup>"</sup>. In: Annalen der Physik 322.10 (1905), pp. 891-921. DOI: http://dx.doi.org/10.1002/andp.19053221004.

#### **Standard bibliography file entry types**

**article : Article from a magazine or journal book : A published book booklet : Is printed but have no publisher or sponsoring institution conference : An article in a conference proceedings inbook : A part of a book (section, chapter and so on) incollection : A part of a book having its own title inproceedings : An article in a conference proceedings manual : Technical documentation masterthesis : A Master's thesis misc : Something that doesn't fit in any other type phdthesis : A PhD thesis proceedings : The same as conference techreport : Report published by an institution unpublished : Document not formally published, with author and title**

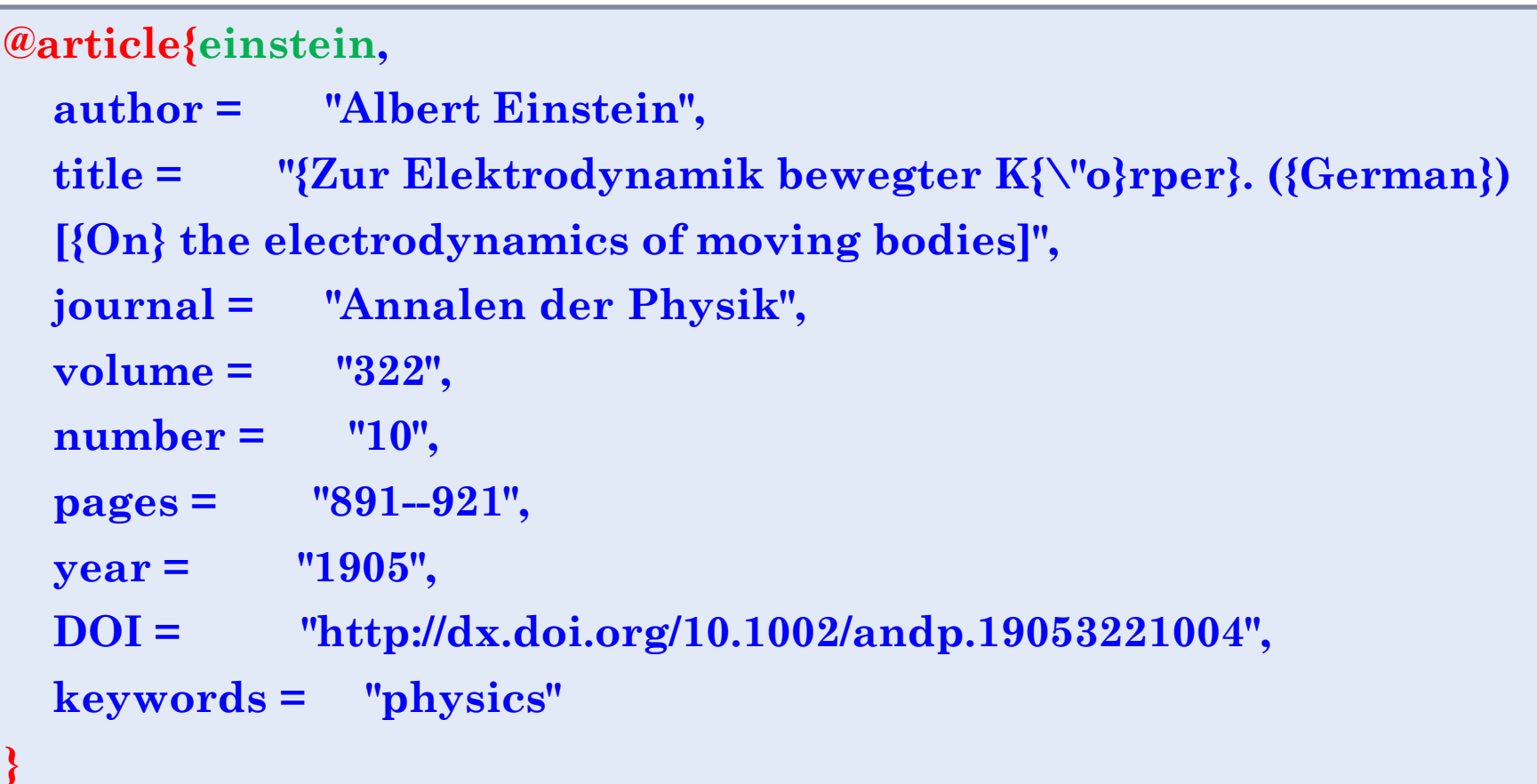

**}**

```
@book{dirac,
   title={The Principles of Quantum Mechanics},
   author={Paul Adrien Maurice Dirac},
   isbn={9780198520115},
   series={International series of monographs on physics},
   year={1981},
   publisher={Clarendon Press},
   keywords = {physics}
```
**}**

#### **@online{knuthwebsite,**

- **author = "Donald Knuth",**
- **title = "Knuth: Computers and Typesetting",**
- **url = "http://www-cs-faculty.stanford.edu/~uno/abcde.html",**

 **keywords = "latex,knuth"**

**}**

```
@inbook{knuth-fa,
   author = "Donald E. Knuth",
   title = "Fundamental Algorithms",
   publisher = "Addison-Wesley",
   year = "1973",
   chapter = "1.2",
   keywords = "knuth,programming"
```
#### **Printing the bibliography**

# **\printbibliography**<br>Em 051 Albert Einstein. "Zur Elektrodynamik bewegter Körper. (German)

 $\Delta$ **printbibliog**<br> $\text{Rmus}$  Explored E. Knuth. The Art of Computer Programming. Four volumes.  $\text{only}\}$ 

- $\Delta$ **printbibliog**<br> $\frac{\text{On the electrodynamics of moving bodies} }{322.10 \text{ (1905), pp. 891-921. DO: http://dx.doi.org/10.1002/3332.1033).}$ andp.19053221004.
- $[Gre93]$ George D. Greenwade. "The Comprehensive Tex Archive Network  $\langle \text{CTAN}\rangle^{*}$ . In: TUGBoat 14.3 (1993), pp. 342–351.<br>**Physics** and  $\mathbf{poly}\rbrace$

- Seven volumes planned. Addison-Wesley, 1968.
- $Dir81]$ Paul Adrien Maurice Dirac. The Principles of Quantum Mechanics. International series of monographs on physics. Clarendon Press, 1981. ISBN: 9780198520115.
- [GMS93] Michel Goossens, Frank Mittelbach, and Alexander Samarin. The BTEX Companion. Reading, Massachusetts: Addison-Wesley, 1993.

#### Physics-related only

- $\text{Ein}05$ Albert Einstein. "Zur Elektrodynamik bewegter Körper. (German) [On the electrodynamics of moving bodies]". In: Annalen der Physik 322.10 (1905), pp. 891-921. DOI: http://dx.doi.org/10.1002/ andp.19053221004.
- $Dir 81]$ Paul Adrien Maurice Dirac. The Principles of Quantum Mechanics. International series of monographs on physics. Clarendon Press, 1981. ISBN: 9780198520115.

#### $\mathbb{P}\Gamma$ <sub>F</sub>X-related only

- [GMS93] Michel Goossens, Frank Mittelbach, and Alexander Samarin. The BTEX Companion. Reading, Massachusetts: Addison-Wesley, 1993.
- [Gre93] George D. Greenwade. "The Comprehensive Tex Archive Network (CTAN)". In: TUGBoat 14.3 (1993), pp. 342-351.
- [Knu] Donald Knuth. Knuth: Computers and Typesetting. URL: http:// www-cs-faculty.stanford.edu/~uno/abcde.html.

### **Bibliography in TOC**

```
\printbibliography[
```

```
heading=bibintoc, title={Whole bibliography}
```

```
\printbibliography[
```
**]**

**]**

```
heading=subbibintoc, type=article,title={Articles only}
```
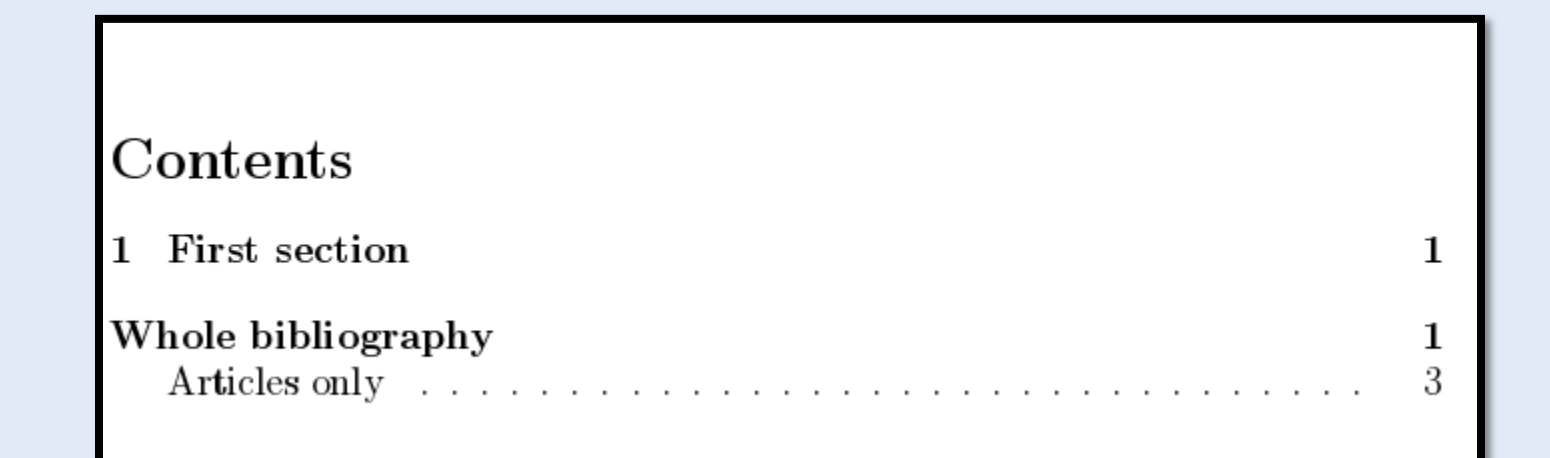

### **Biblatex bibliography styles**

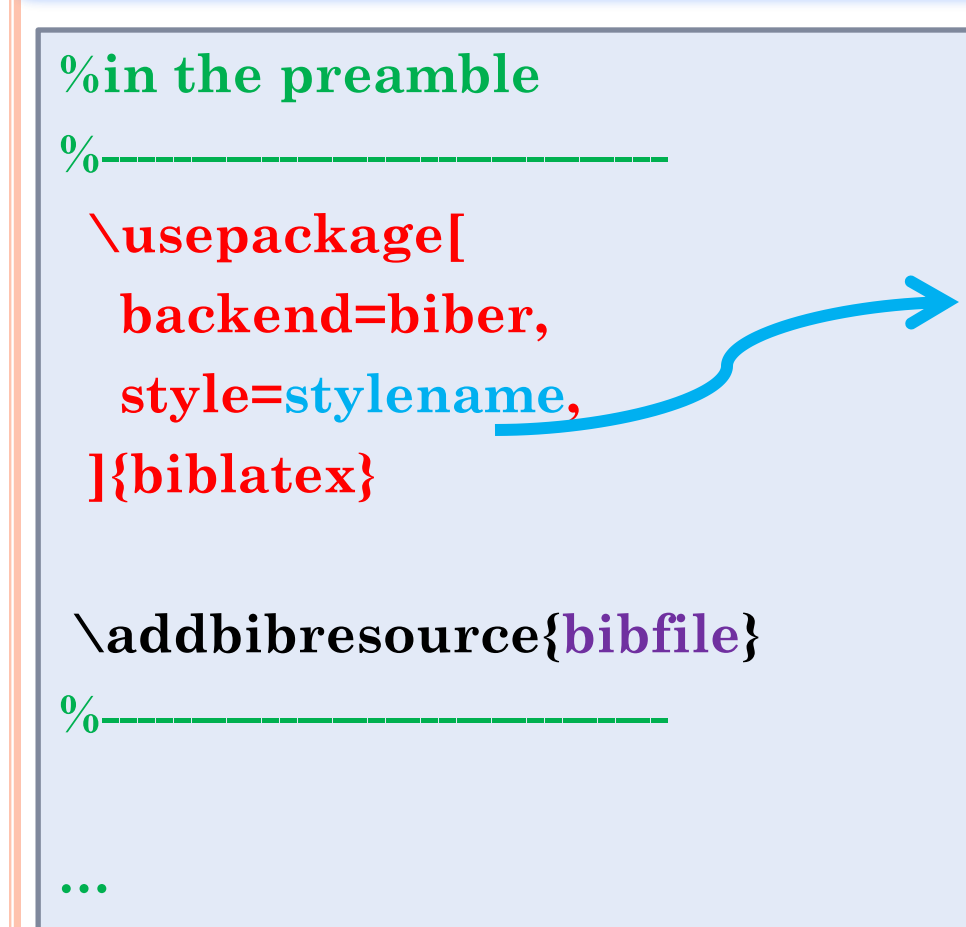

**numeric alphabetic authoryear authortitle verbose reading draft**

**%Where the bibliography will be printed \printbibliography**

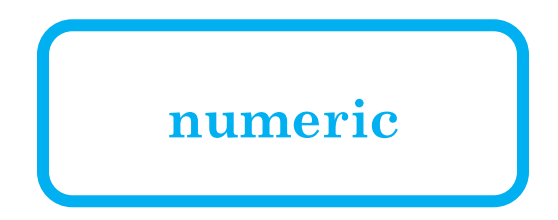

Items are cited: The  $PT$ FX Companion book [2], the Einstein journal paper [1], and The I<sup>A</sup>T<sub>F</sub>X related items are [2, 3].

- $[1]$ Albert Einstein. "Zur Elektrodynamik bewegter Körper. (German) [On the electrodynamics of moving bodies<sup>"</sup>. In: Annalen der Physik 322.10 (1905), pp. 891-921. DOI: http://dx.doi.org/10.1002/andp.19053221004.
- $\left\lceil 2 \right\rceil$ Michel Goossens, Frank Mittelbach, and Alexander Samarin. The BTFX Companion. Reading, Massachusetts: Addison-Wesley, 1993.
- Donald Knuth. Knuth: Computers and Typesetting. URL: http://www-cs- $\lceil 3 \rceil$ faculty.stanford.edu/%5C~%7B%7Duno/abcde.html.

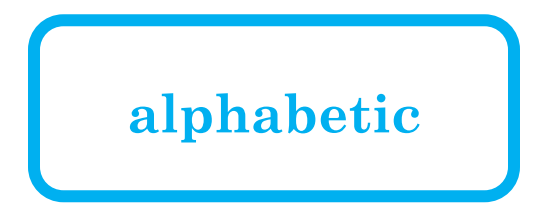

Items are cited: The PATEX Companion book [GMS93], the Einstein journal paper [Ein05], and The L<sup>A</sup>T<sub>F</sub>X related items are [GMS93; Knu].

- $\left[ \text{Ein}05\right]$ Albert Einstein. "Zur Elektrodynamik bewegter Körper. (German) [On the electrodynamics of moving bodies]". In: Annalen der Physik 322.10 (1905), pp. 891-921. DOI: http://dx.doi.org/10.1002/ andp. 19053221004.
- [GMS93] Michel Goossens, Frank Mittelbach, and Alexander Samarin. The  $\beta T_F X$  Companion. Reading, Massachusetts: Addison-Wesley, 1993.
- [Knu] Donald Knuth. Knuth: Computers and Typesetting. URL: http:// www-cs-faculty.stanford.edu/%5C~%7B%7Duno/abcde.html.

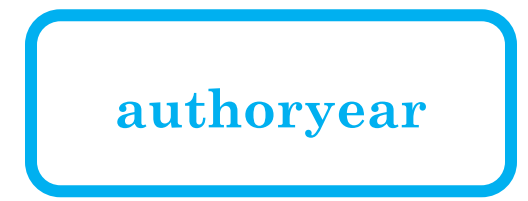

Items are cited: The BTFX Companion book Goossens, Mittelbach, and Samarin 1993, the Einstein journal paper Einstein 1905, and The L<sup>4</sup>T<sub>F</sub>X related items are Goossens, Mittelbach, and Samarin 1993; Knuth n.d.

#### References

Einstein, Albert (1905). "Zur Elektrodynamik bewegter Körper. (German) [On the electrodynamics of moving bodies<sup>7</sup>. In: Annalen der Physik 322.10, pp. 891-921. DOI: http://dx.doi.org/10.1002/andp.19053221004. Goossens, Michel, Frank Mittelbach, and Alexander Samarin (1993). The  $B T_F X$ 

Companion. Reading, Massachusetts: Addison-Wesley.

Knuth, Donald. Knuth: Computers and Typesetting. URL: http://www-csfaculty.stanford.edu/%5C~%7B%7Duno/abcde.html.

## authortitle

Items are cited: The BTFX Companion book Goossens, Mittelbach, and Samarin, The PTFX Companion, the Einstein journal paper Einstein, "Zur Elektrodynamik bewegter Körper. (German) [On the electrodynamics of moving bodies<sup>7</sup>, and The L<sup>A</sup>T<sub>F</sub>X related items are Goossens, Mittelbach, and Samarin, The L<sup>4</sup>T<sub>F</sub>X Companion; Knuth, Knuth: Computers and Typesetting.

- Einstein, Albert. "Zur Elektrodynamik bewegter Körper. (German) [On the electrodynamics of moving bodies<sup>"</sup>. In: Annalen der Physik 322.10 (1905), pp. 891-921. DOI: http://dx.doi.org/10.1002/andp.19053221004.
- Goossens, Michel, Frank Mittelbach, and Alexander Samarin. The LATEX Com*panion*. Reading, Massachusetts: Addison-Wesley, 1993.
- Knuth, Donald. Knuth: Computers and Typesetting. URL: http://www-csfaculty.stanford.edu/%5C~%7B%7Duno/abcde.html.

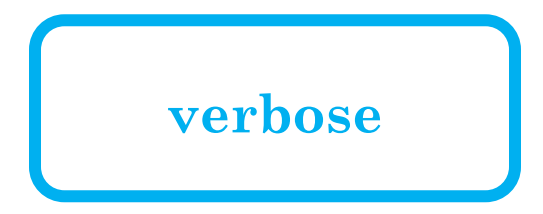

Items are cited: The ETEX Companion book Michel Goossens, Frank Mittelbach, and Alexander Samarin. The PTFX Companion. Reading, Massachusetts: Addison-Wesley, 1993, the Einstein journal paper Albert Einstein. "Zur Elektrodynamik bewegter Körper. (German) [On the electrodynamics of moving bodies<sup>"</sup>. In: Annalen der Physik 322.10 (1905), pp. 891-921. DOI: http:  $//dx.doi.org/10.1002/andp.19053221004, and The LATFXX related items$ are Goossens, Mittelbach, and Samarin, The BTFX Companion; Donald Knuth. Knuth: Computers and Typesetting. URL: http://www-cs-faculty.stanford. edu/%5C~%7B%7Duno/abcde.html.

- Einstein, Albert. "Zur Elektrodynamik bewegter Körper. (German) [On the electrodynamics of moving bodies<sup>"</sup>. In: Annalen der Physik 322.10 (1905), pp. 891-921. DOI: http://dx.doi.org/10.1002/andp.19053221004.
- Goossens, Michel, Frank Mittelbach, and Alexander Samarin. The LATEX Com*panion*. Reading, Massachusetts: Addison-Wesley, 1993.
- Knuth, Donald. Knuth: Computers and Typesetting. URL: http://www-csfaculty.stanford.edu/%5C~%7B%7Duno/abcde.html.

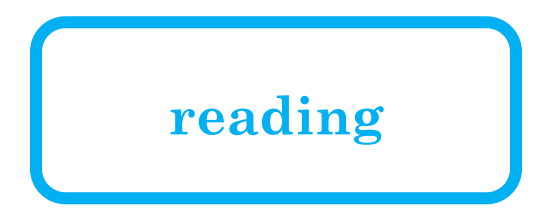

Items are cited: The ET<sub>E</sub>X Companion book Goossens, Mittelbach, and Samarin, The PTFX Companion, the Einstein journal paper Einstein, "Zur Elektrodynamik bewegter Körper. (German) [On the electrodynamics of moving bodies<sup>"</sup>, and The L<sup>A</sup>T<sub>F</sub>X related items are Goossens, Mittelbach, and Samarin, The L<sup>4</sup>T<sub>F</sub>X Companion; Knuth, Knuth: Computers and Typesetting.

#### References

Einstein: Zur Elektrodynamik bewegter Körper. (German) |On the electrodynamics of moving bodies einstein

Albert Einstein. "Zur Elektrodynamik bewegter Körper. (German) [On the electrodynamics of moving bodies<sup>"</sup>. In: *Annalen der Physik* 322.10 (1905), pp. 891– 921. DOI: http://dx.doi.org/10.1002/andp.19053221004.

#### Goossens et al.: The L<sup>A</sup>T<sub>F</sub>X Companion latexcompanion

Michel Goossens, Frank Mittelbach, and Alexander Samarin. The  $\mathbb{P}T_F X$  Companion. Reading, Massachusetts: Addison-Wesley, 1993.

#### Knuth: Knuth: Computers and Typesetting knuthwebsite

Donald Knuth. Knuth: Computers and Typesetting. URL: http://www-csfaculty.stanford.edu/%5C~%7B%7Duno/abcde.html.

### **Biblatex bibliography styles**

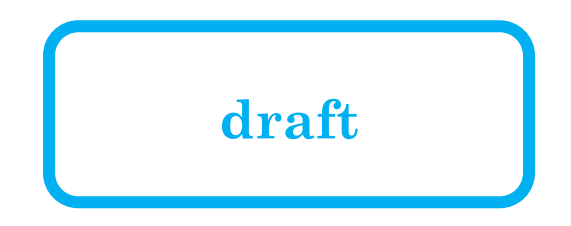

Items are cited: The BT<sub>EX</sub> Companion book **latex companion**, the Einstein journal paper einstein, and The IAT<sub>EX</sub> related items are latexcompanion; knuthwebsite.

- einstein Albert Einstein. "Zur Elektrodynamik bewegter Körper. (German) [On the electrodynamics of moving bodies]". In: Annalen der Physik 322.10  $(1905)$ , pp. 891-921. DOI: http://dx.doi.org/10.1002/andp.19053221004.
- knuthwebsite Donald Knuth. Knuth: Computers and Typesetting. URL: http: //www-cs-faculty.stanford.edu/%5C~%7B%7Duno/abcde.html.
- latexcompanion Michel Goossens, Frank Mittelbach, and Alexander Samarin. The L<sup>4</sup>T<sub>F</sub>X Companion. Reading, Massachusetts: Addison-Wesley, 1993.

 **\usepackage[ backend=biber, style=alphabetic, citestyle=authoryear, ]{biblatex}**

**numeric numeric-comp numeric-verb alphabetic alphabetic-verb authoryear authoryear-comp authoryear-ibid authoryear-icomp Authortitle**

**…**

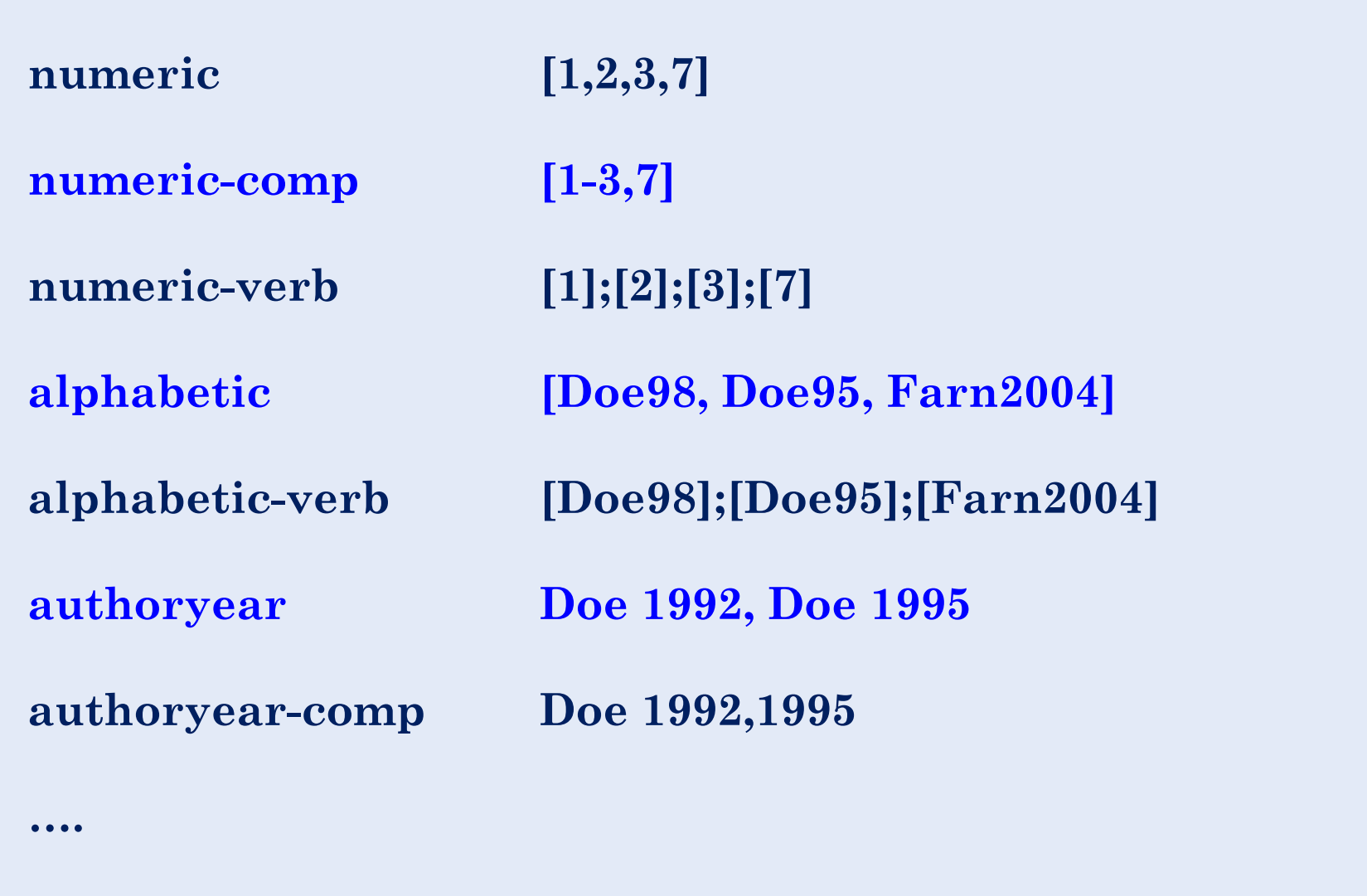

#### Bibliography management with natbib

**\documentclass{article} \usepackage{natbib} \bibliographystyle{unsrtnat}**

**\begin{document}**

**….**

Bibliography n

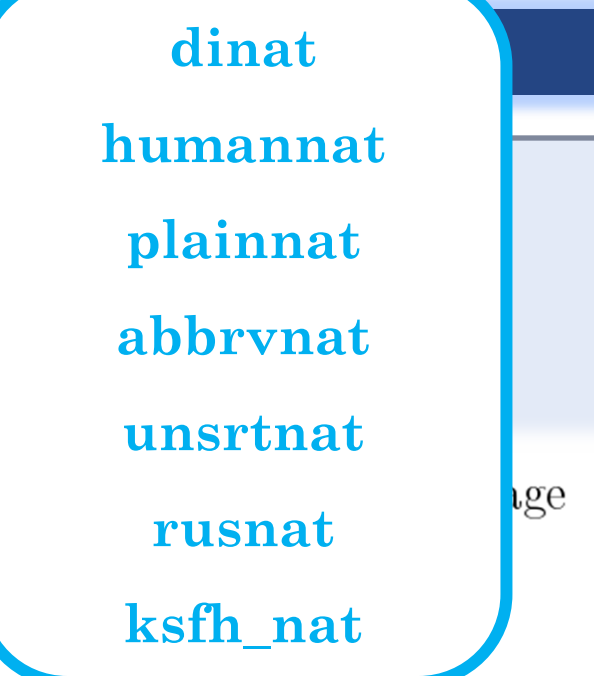

### **\bibliography{bibfile}**

**\end{document}**

This document is an example of natbib package using in bibliography management. Three items are cited: The ETFX Companion book Goossens et al. [1993], the Einstein journal paper Einstein [1905], and the Donald Knuth's website Knuth. The L'IEX related items are Goossens et al. [1993], Knuth.

- Michel Goossens, Frank Mittelbach, and Alexander Samarin. The ETFX Companion. Addison-Wesley, Reading, Massachusetts, 1993.
- Albert Einstein. Zur Elektrodynamik bewegter Körper. (German) [On the electrodynamics of moving bodies. Annalen der Physik, 322(10):891-921, 1905. doi: http://dx.doi.org/10.1002/andp.19053221004.
- Donald Knuth. Knuth: Computers and typesetting. URL http://www-cs-faculty.stanford.edu/~uno/abcde.html.

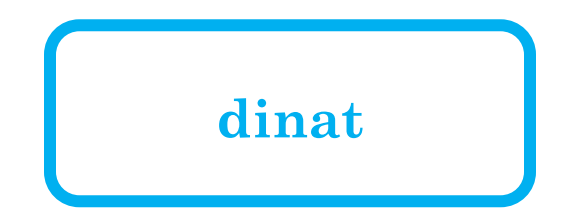

Items are cited: The PATEX Companion book Goossens u. a. (1993), the Einstein journal paper Einstein (1905), and The  $\text{LFT}_pX$  related items are Goossens u. a. (1993); Knuth.

- Einstein 1905 EINSTEIN, Albert: Zur Elektrodynamik bewegter Körper. (German) [On the electrodynamics of moving bodies]. In: Annalen der Physik  $322$  (1905), Nr. 10, S. 891–921
- [Goossens u. a. 1993] GOOSSENS, Michel; MITTELBACH, Frank; SAMARIN, Alexander: The PT<sub>F</sub>X Companion. Reading, Massachusetts : Addison-Wesley, 1993
- KNUTH, Donald: Knuth: Computers and Typesetting. URL [Knuth ] http://www-cs-faculty.stanford.edu/~uno/abcde.html

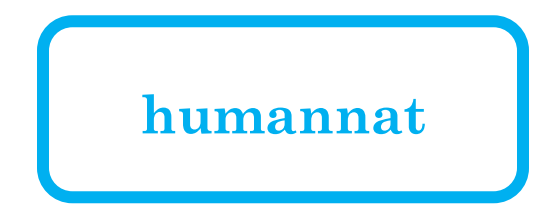

Items are cited: The  $BT_FX$  Companion book Goossens et al. (1993), the Einstein journal paper Einstein (1905), and The IAT<sub>EX</sub> related items are Goossens et al. (1993); Knuth.

#### References

Einstein, A.

1905. Zur Elektrodynamik bewegter Körper. (German) [On the electrodynamics of moving bodies. Annalen der Physik,  $322(10):891-921$ .

Goossens, M., F. Mittelbach, and A. Samarin 1993. The BTFX Companion. Reading, Massachusetts: Addison-Wesley.

Knuth, D.

. Knuth: Computers and typesetting.

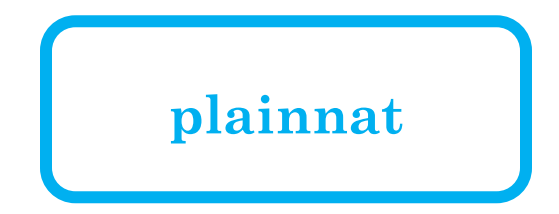

Items are cited: The  $BT_FX$  Companion book Goossens et al. [1993], the Einstein journal paper Einstein [1905], and The L<sup>A</sup>T<sub>F</sub>X related items are Goossens et al. [1993], Knuth.

- Albert Einstein. Zur Elektrodynamik bewegter Körper. (German) [On the electrodynamics of moving bodies. Annalen der Physik,  $322(10):891-921$ , 1905. doi: http://dx.doi.org/10.1002/andp.19053221004.
- Michel Goossens, Frank Mittelbach, and Alexander Samarin. The BTEX Companion. Addison-Wesley, Reading, Massachusetts, 1993.
- Donald K nuth. Knuth: URL  $Computers$ and type setting. http://www-cs-faculty.stanford.edu/~uno/abcde.html.

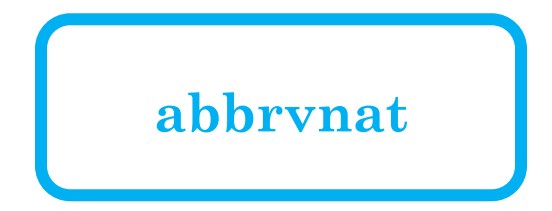

Items are cited: The  $BT_FX$  Companion book Goossens et al. [1993], the Einstein journal paper Einstein [1905], and The L<sup>A</sup>T<sub>F</sub>X related items are Goossens et al. [1993], Knuth.

- A. Einstein. Zur Elektrodynamik bewegter Körper. (German) [On the electrodynamics of moving bodies. Annalen der Physik, 322(10):891-921, 1905. doi: http://dx.doi.org/10.1002/andp.19053221004.
- M. Goossens, F. Mittelbach, and A. Samarin. The LATEX Companion. Addison-Wesley, Reading, Massachusetts, 1993.
- Knuth. Knuth: Computers URL D. and typesetting. http://www-cs-faculty.stanford.edu/~uno/abcde.html.

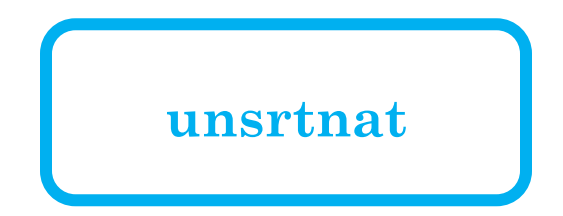

Items are cited: The  $BT_FX$  Companion book Goossens et al. [1993], the Einstein journal paper Einstein [1905], and The L<sup>A</sup>T<sub>F</sub>X related items are Goossens et al. [1993], Knuth.

- Michel Goossens, Frank Mittelbach, and Alexander Samarin. The BTFX Com*panion.* Addison-Wesley, Reading, Massachusetts, 1993.
- Albert Einstein. Zur Elektrodynamik bewegter Körper. (German) [On the electrodynamics of moving bodies. Annalen der Physik,  $322(10):891-921$ , 1905. doi: http://dx.doi.org/10.1002/andp.19053221004.
- Donald Knuth. URL Knuth: Computers and typesetting. http://www-cs-faculty.stanford.edu/~uno/abcde.html.

### Natbib bibliography styles

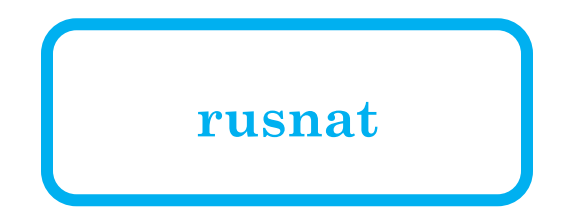

Items are cited: The  $BT_FX$  Companion book Goossens et al. (1993), the Einstein journal paper Einstein (1905), and The IAT<sub>E</sub>X related items are Goossens et al. (1993); Knuth (????).

#### References

- *Einstein Albert.* Zur Elektrodynamik bewegter Körper. (German) [On the electrodynamics of moving bodies  $//$  Annalen der Physik. 1905. 322, 10. 891–921.
- Goossens Michel, Mittelbach Frank, Samarin Alexander. The L<sup>A</sup>T<sub>F</sub>X Companion. Reading, Massachusetts: Addison-Wesley, 1993.

Knuth Donald. Knuth: Computers and Typesetting. ????

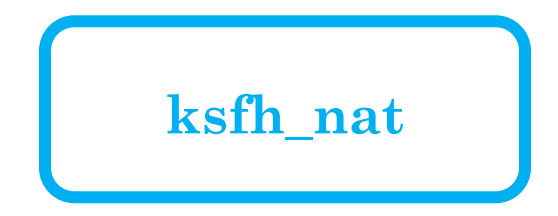

Items are cited: The  $BT_FX$  Companion book (2), the Einstein journal paper  $(1)$ , and The L<sup>A</sup>T<sub>F</sub>X related items are  $(2;$  Knuth)Knuth).

#### References

- [1] Einstein, Albert (1905): Zur Elektrodynamik bewegter Körper. (German) [On the electrodynamics of moving bodies), 10: 891-921.
- [2] Goossens, Michel / Mittelbach, Frank / Samarin, Alexander (1993): The ETEX Companion. Reading, Massachusetts, Addison-Wesley.

[Knuth]Knuth] Knuth, Donald Knuth: Computers and Typesetting

#### **Natbib citation styles**

**\documentclass{article}**

**\usepackage{natbib}**

**\bibliographystyle{abbrvnat}**

**\setcitestyle{authoryear,open={((},close={))}}**

#### **\begin{document}**

**\section{First Section}**

**This document is an example, Two items are cited: \textit{The**   $\text{Lap}$  **Companion but**  $\text{Lap}$  **companion companion** Einstein's journathis document is an example, Two items are cited: The L<sup>A</sup>T<sub>E</sub>X Companion book ((see Goossens et al., 1993, chap 2)) and Einstein's journal paper Einstein  $((1905))$ .

#### **%Imports the bibReferences**

**\end{document}**

\bibliography{bi<sub>A.</sub> Einstein. Zur Elektrodynamik bewegter Körper. (German) [On the electrodynamics of moving bodies. Annalen der Physik, 322(10):891-921, 1905. doi: http://dx.doi.org/10.1002/andp.19053221004.

> M. Goossens, F. Mittelbach, and A. Samarin. The LAT<sub>F</sub>X Companion. Addison-Wesley, Reading, Massachusetts, 1993.

- **\setcitestyle{authoryear, open={((}, close={))}}**
- **Citation mode: authoryear, numbers or super. Brackets: round or square. You can manually set any other opening and closing characters with open={char} adn close={char}. Citation separator: semicolon, comma. Separator between author and year: aysep{char}. Separator between years with common author: <code>yysep={char}.**
- **Text before post-note: notesep={text}.**

#### Natbib citation styles

**\citet{} \citep{} \citet\*{} \citep\*{} \citeauthor{} \citeyear{}**

**Textual citation Parenthetical citation Same as \citet but if there are several authors, all names are printed The same as \citep but if there are several authors, all names are printed Prints only the name of the authors(s) Prints only the year of the publication**

### Adding the bibliography in the TOC

```
\documentclass[a4paper,10pt]{article}
\usepackage{natbib}
\usepackage[nottoc]{tocbibind}
```
**\begin{document} \tableofcontents**

```
\bibliographystyle{unsrt}
\bibliography{bibfile}
```
**\end{document}**

**…**

### Contents

1 **First Section**   $\mathbf{1}$ 

1

### How to create a glossary

The Latex typesetting markup language is specially suitable for documents that include mathematics.

#### Glossary

latex Is a mark up language specially suited for scientific documents. 1

mathematics Mathematics is what mathematicians do. 1

#### Glossary

#### **\usepackage{glossaries}**

**\makeglossaries**

**\newglossaryentry{latex} { name=latex, description={Is a mark up language specially suited for scientific documents} } \newglossaryentry{maths} { name=mathematics, description={Mathematics is what mathematicians do} }**

### **\begin{document}**

**…** 

**The \Gls{latex} typesetting markup language is specially suitable for documents that include \gls{maths}.** 

## **\clearpage \printglossary \end{document}**

The Latex typesetting markup language is specially suitable for documents that include mathematics. Formulas are rendered properly an easily once one gets used to the commands.

Given a set of numbers, there are elementary methods to compute its Greatest Common Divisor, which is abbreviated GCD. This process is similar to that used for the Least Common Multiple (LCM).

#### Acronyms

**GCD** Greatest Common Divisor. 1

LCM Least Common Multiple. 1

#### Glossary

formula A mathematical expression. 1

latex Is a mark up language specially suited for scientific documents. 1

mathematics Mathematics is what mathematicians do. 1

#### **Terms and Acronyms**

**\usepackage{glossaries} \makeglossaries \newglossaryentry{latex} { name=latex, description={Is a mark up language specially suited for scientific documents} } \newglossaryentry{maths} { name=mathematics, description={Mathematics is what mathematicians do} } \newglossaryentry{formula} { name=formula, description={A mathematical expression} } \newacronym{gcd}{GCD}{Greatest Common Divisor} \newacronym{lcm}{LCM}{Least Common Multiple} \begin{document} The \Gls{latex} typesetting markup language is specially suitable for documents that include \gls{maths}. \Glspl{formula} are rendered properly an easily once one gets used to the commands.**

**Given a set of numbers, there are elementary methods to compute its \acrlong{gcd}, which is abbreviated \acrshort{gcd}. This process is similar to that used for the \acrfull{lcm}.**

**\clearpage \printglossary[type=\acronymtype] \printglossary \end{document}**

## **\begin{document}**

### **\clearpage**

**…**

**…** 

**\printglossary[title=Special Terms, toctitle=List of terms] \end{document}**

## **Special Terms**

formula A mathematical expression. 1

latex Is a mark up language specially suited for scientific documents. 1

mathematics Mathematics is what mathematicians do. 1

### Show the glossary in the TOC

```
\usepackage[toc]{glossaries}
```
#### **…**

**…** 

### **\begin{document}**

**\clearpage \printglossary**

### **\end{document}**

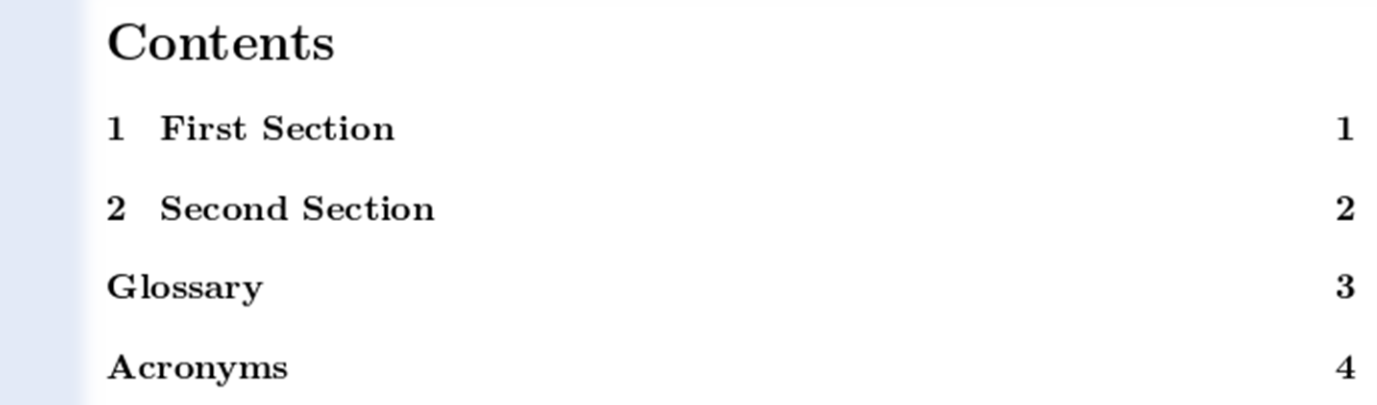

#### Index

```
\usepackage{imakeidx}
\makeindex[columns=3, title=Alphabetical Index]
```
**\begin{document} \section{Introduction} In this example several keywords\index{keywords} will be used which are important and deserve to appear in the Index\index{Index}.**

#### **\printindex**

**...**

```
\end{document}
```
### Alphabetical Index

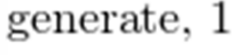

keywords, 1 used, 2 section, 2

Index,  $1$ nested, 1

others, 1

### Index

```
\usepackage{imakeidx}
```
**\makeindex[columns=3, title=Alphabetical Index, intoc]**

**\begin{document} \tableofcontents**

**...**

**\printindex**

**\end{document}**

### Contents

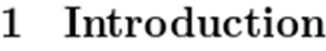

 $\bf{2}$ Second section

Alphabetical Index

 $\bf{2}$ 3

 $\mathbf{1}$ 

#### **Hyperlinks**

#### **\usepackage{hyperref}**

**\hypersetup{**

**colorlinks=true, linkcolor=blue, filecolor=magenta, urlcolor=cyan}**

#### **\urlstyle{same}**

# **First Chapter**

This will be an empty chapter and I will put some text here

$$
\sum_{i=0}^{\infty} a_i x^i \tag{1.1}
$$

The equation 1.1 shows a sum that is divergent. This formula will be latter used in the page 5.

For further references see Something Linky or go to the next url: http: //www.sharelatex.com or open the next file  $\text{File}\xspace$ .

It's also possible to link directly any word or any sentence in you document.

**For further references see \href{http://www.shahroodut.ac.ir}{Something Linky} or go to the next url: \url{http://www.shahroodut.ac.ir}**

> For further references see Something Linky or go to the next url: http://www.shahroodut.ac.ir

#### The END

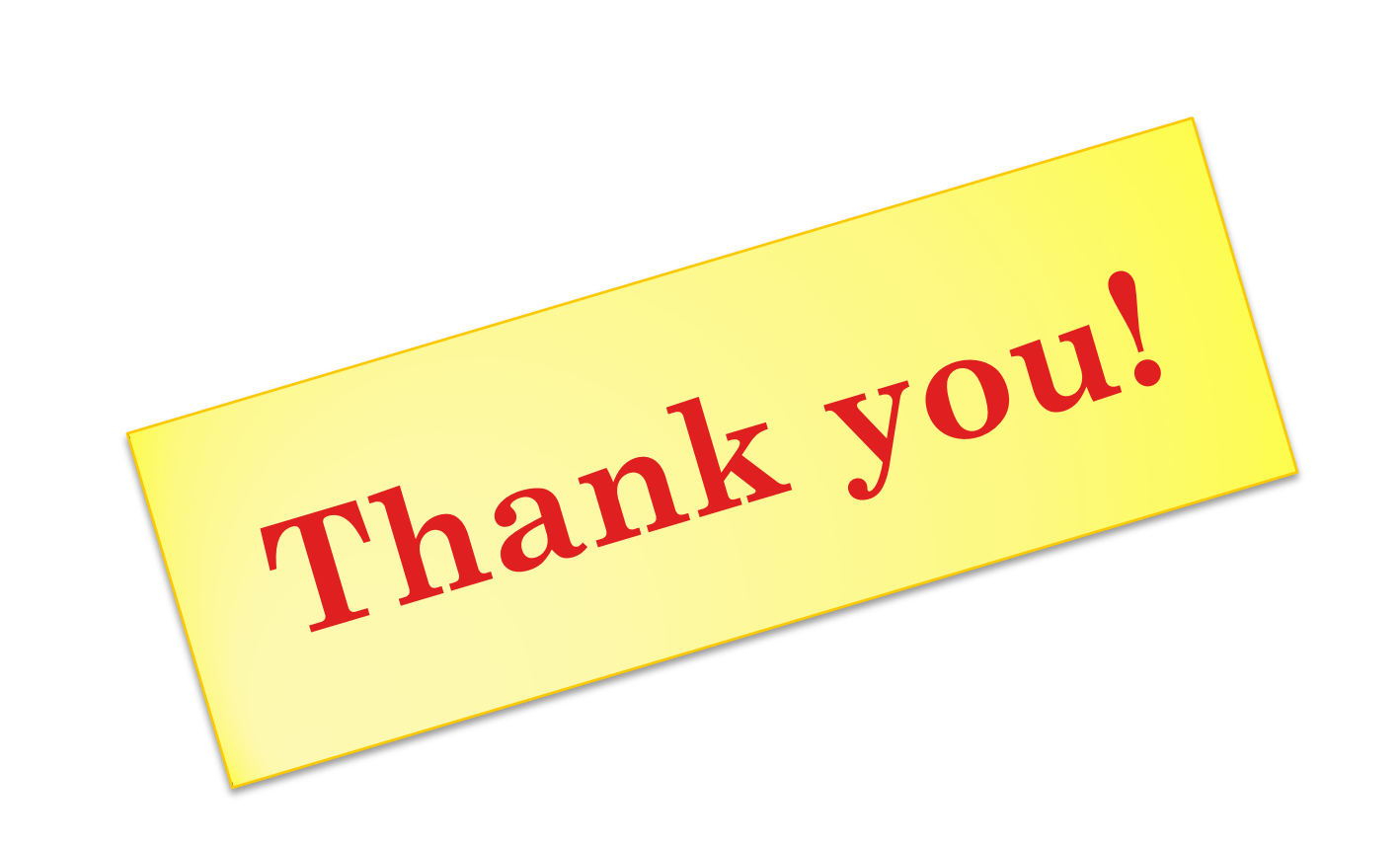